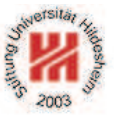

# Information Systems 2

# 6. Business Process Modelling II: Process Languages

Lars Schmidt-Thieme

### Information Systems and Machine Learning Lab (ISMLL) Institute for Business Economics and Information Systems & Institute for Computer Science University of Hildesheim http://www.ismll.uni-hildesheim.de

Lars Schmidt-Thieme, Information Systems and Machine Learning Lab (ISMLL), Institute BW/WI & Institute for Computer Science, University of Hildesheim Course on Information Systems 2, summer term 2012 1/12

Information Systems 2

### Business Process Standard Families

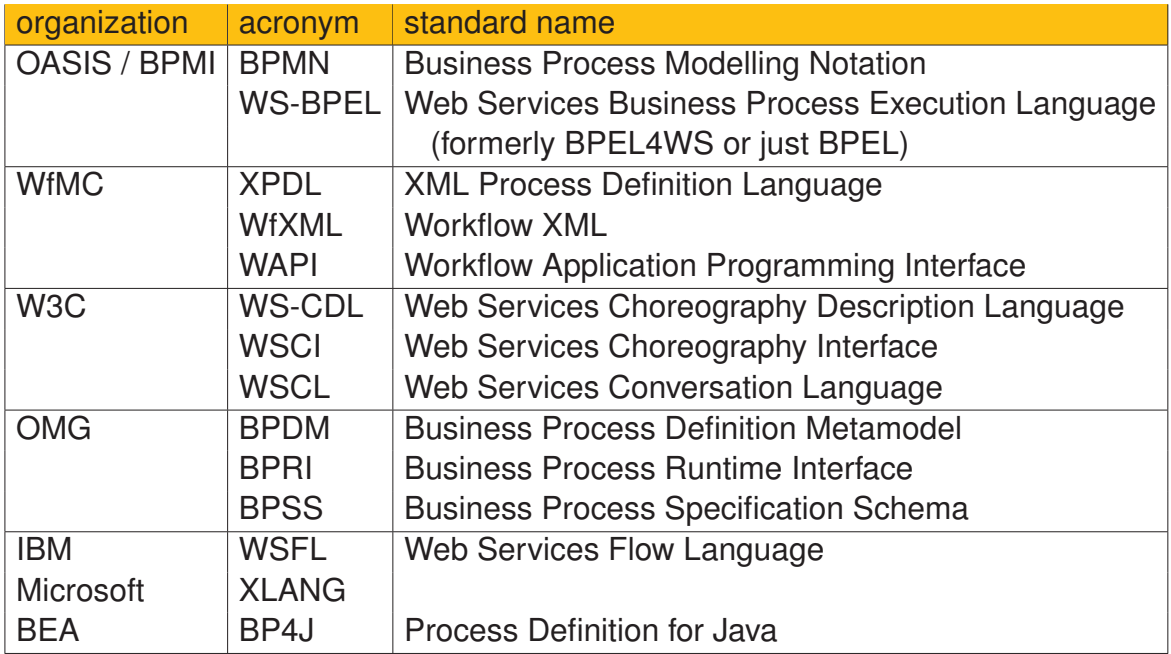

BPMI: Business Processs Modelling Initiative. WfMC: Workflow Management Coalition.

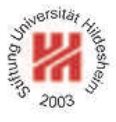

### **1. WS-BPEL**

## **2. Implementing BPEL Processes with Apache ODE**

Lars Schmidt-Thieme, Information Systems and Machine Learning Lab (ISMLL), Institute BW/WI & Institute for Computer Science, University of Hildesheim Course on Information Systems 2, summer term 2012

Information Systems 2 / 1. WS-BPEL

**Overview** 

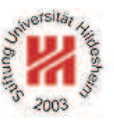

- WS-BPEL is a web service orchestration and execution language.
- WS-BPEL is an XML application. Its namespace is http://docs.oasis-open.org/wsbpel/2.0/process/executable
- WS-BPEL can use
	- the XML Schema type system.
	- XPath and XSLT query / processing languages and
	- WSDL webservice descriptions.
- WS-BPEL is managed by OASIS, its actual version is WS-BPEL 2.0 (April 3, 2007), it can be found at
	- http://docs.oasis-open.org/wsbpel/2.0/OS/wsbpel-v2.0-OS.html
- WS-BPEL originally was called *Business Process Execution Language for Web Services (BPEL4WS)*, v1.0 (2002), which was based on
	- XLANG (2001; developed by IBM, BEA, Sun, OASIS, SAP, INNODATA/ISOGENE)
	- WSFL (Web Services Flow Laugnuage; IBM)

## An Example / 1. WSDL

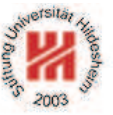

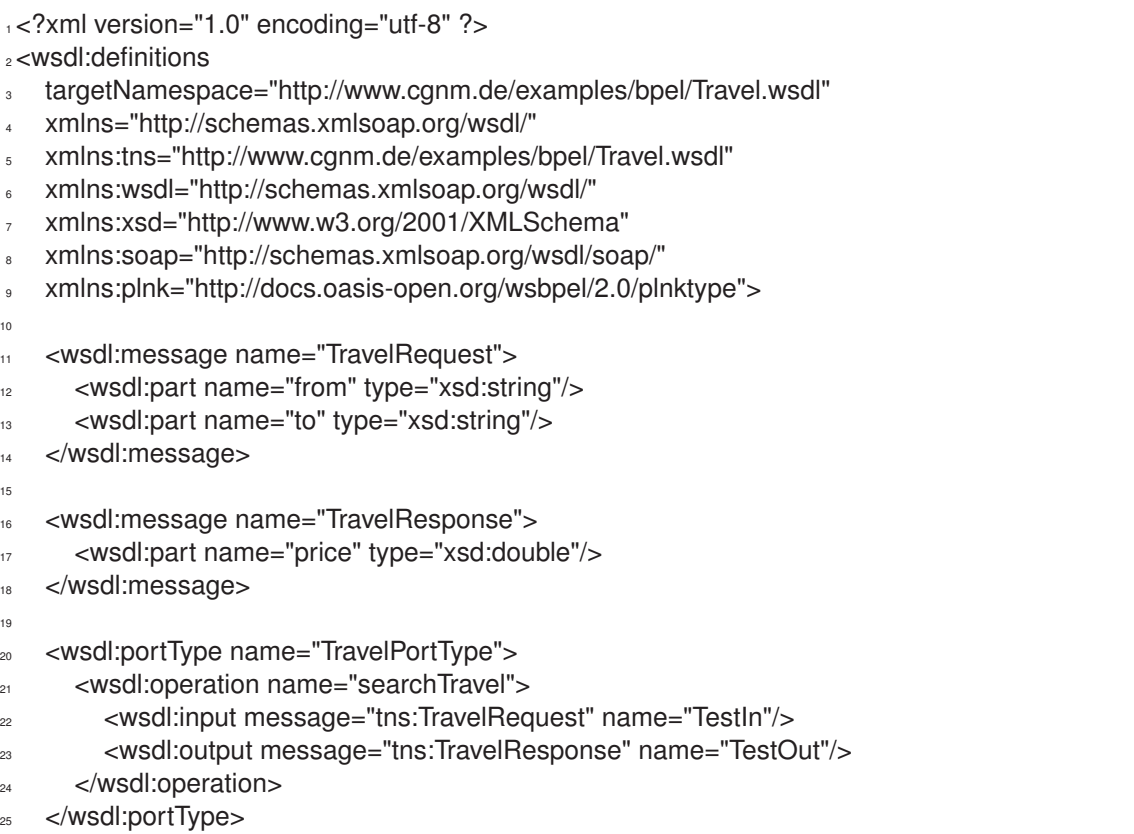

<sub>26</sub>

27 — **<wsdl:binding name="TravelSoapBinding" type="tns:TravelPortType">**<br>Ears Schmidt-Thieme, Information Systems and Machine Learning Lab (ISMLL), Institute BW/WI & Institute for Computer Science, University of Hildesheim Course on Information Systems 2, summer term 2012 3/12

#### Information Systems 2 / 1. WS-BPEL

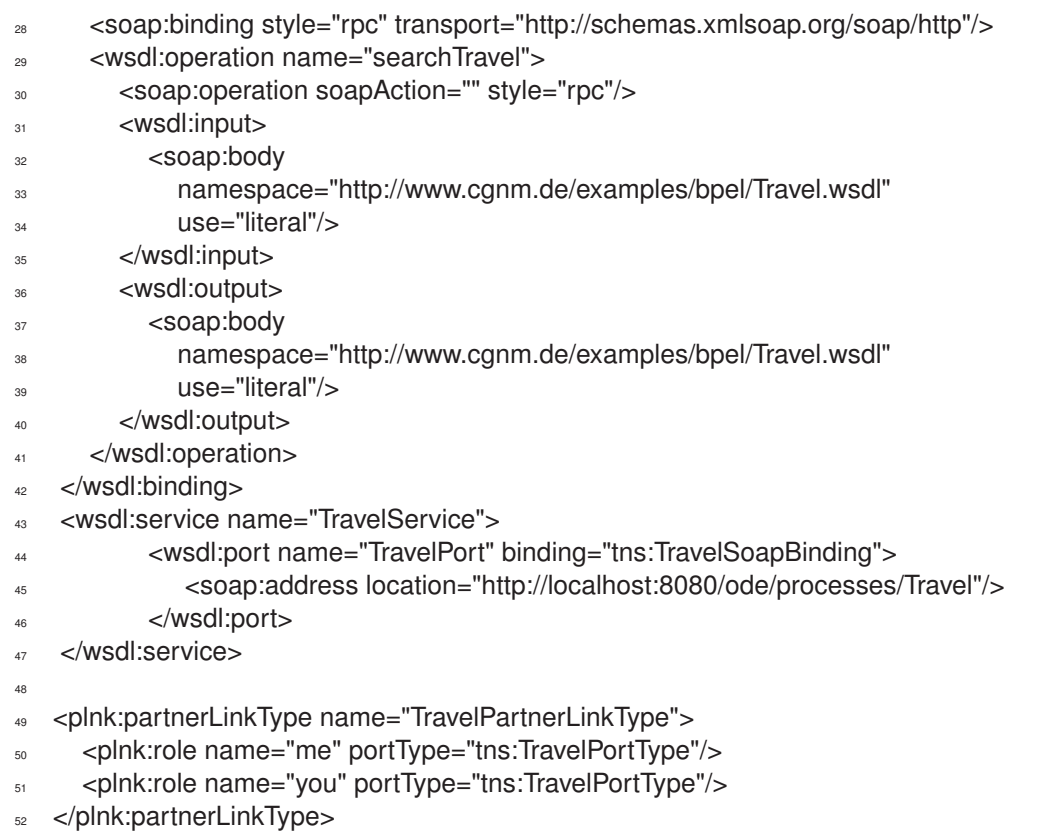

- </wsdl:definitions>
- 

#### Figure 1: The Web Service Description Travel.wsdl

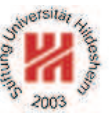

 $\overline{24}$ 

## An Example / 2. BPEL

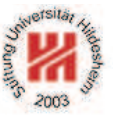

<process name="Travel" targetNamespace="http://www.cgnm.de/examples/bpel/Travel" xmlns="http://docs.oasis-open.org/wsbpel/2.0/process/executable" xmlns:tns="http://www.cgnm.de/examples/bpel/Travel" xmlns:xsd="http://www.w3.org/2001/XMLSchema" xmlns:test="http://www.cgnm.de/examples/bpel/Travel.wsdl" queryLanguage="urn:oasis:names:tc:wsbpel:2.0:sublang:xpath2.0" expressionLanguage="urn:oasis:names:tc:wsbpel:2.0:sublang:xpath2.0"> 10 <import location="Travel.wsdl" namespace="http://www.cgnm.de/examples/bpel/Travel.wsdl" importType="http://schemas.xmlsoap.org/wsdl/" /> 14 <partnerLinks> <partnerLink name="TravelPartnerLink" partnerLinkType="test:TravelPartnerLinkType" myRole="me" /> </partnerLinks> <variables> <variable name="req" messageType="test:TravelRequest"/> <variable name="resp" messageType="test:TravelResponse"/> </variables> <sequence> <receive name="start" partnerLink="TravelPartnerLink" Lars Schmidt-Thieme, Information Systems and Machine Learning Lab (ISMLL), Institute BW/WI & Institute for Computer Science, University of Hildesheim Course on Information Systems 2, summer term 2012 5/12

#### Information Systems 2 / 1. WS-BPEL

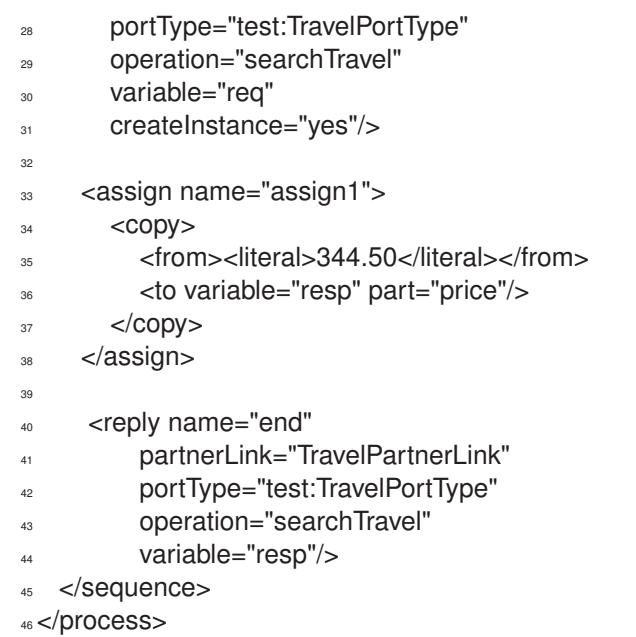

#### Figure 2: The Business Process Execution Travel.bpel

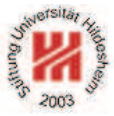

## A Business Process Made From Components

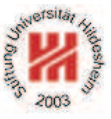

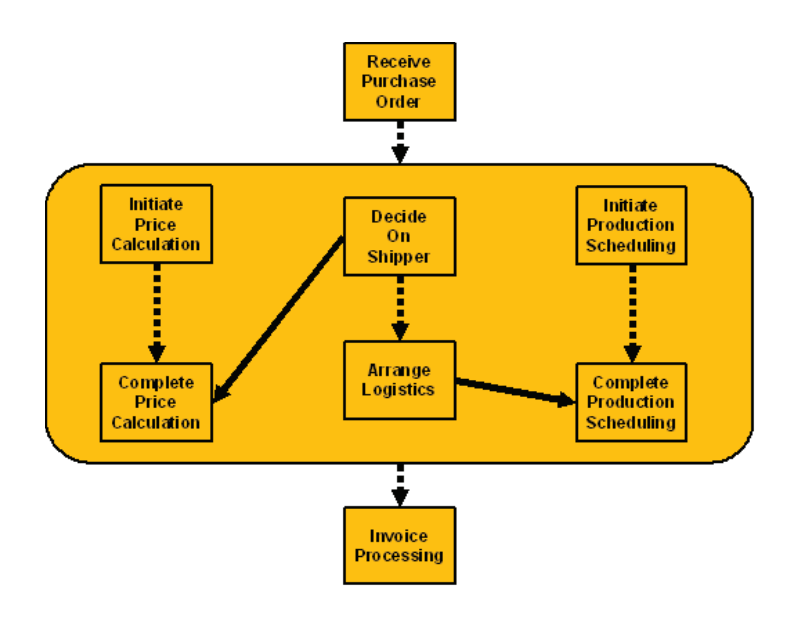

Lars Schmidt-Thieme, Information Systems and Machine Learning Lab (ISMLL), Institute BW/WI & Institute for Computer Science, University of Hildesheim Course on Information Systems 2, summer term 2012 **7/12** Service of the United States on Information Systems 2, summer term 2012

Information Systems 2 / 1. WS-BPEL

### Component Processes are Mapped to Partner Links

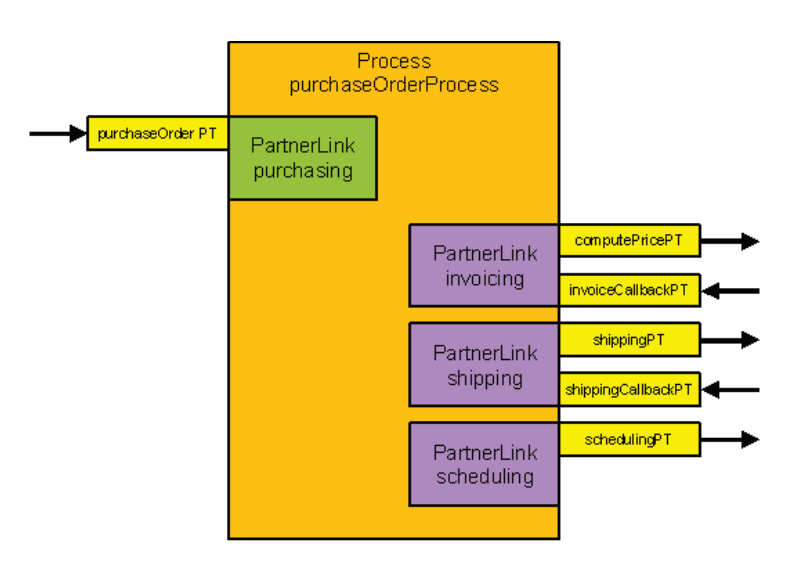

### WS-BPEL Activities

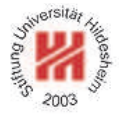

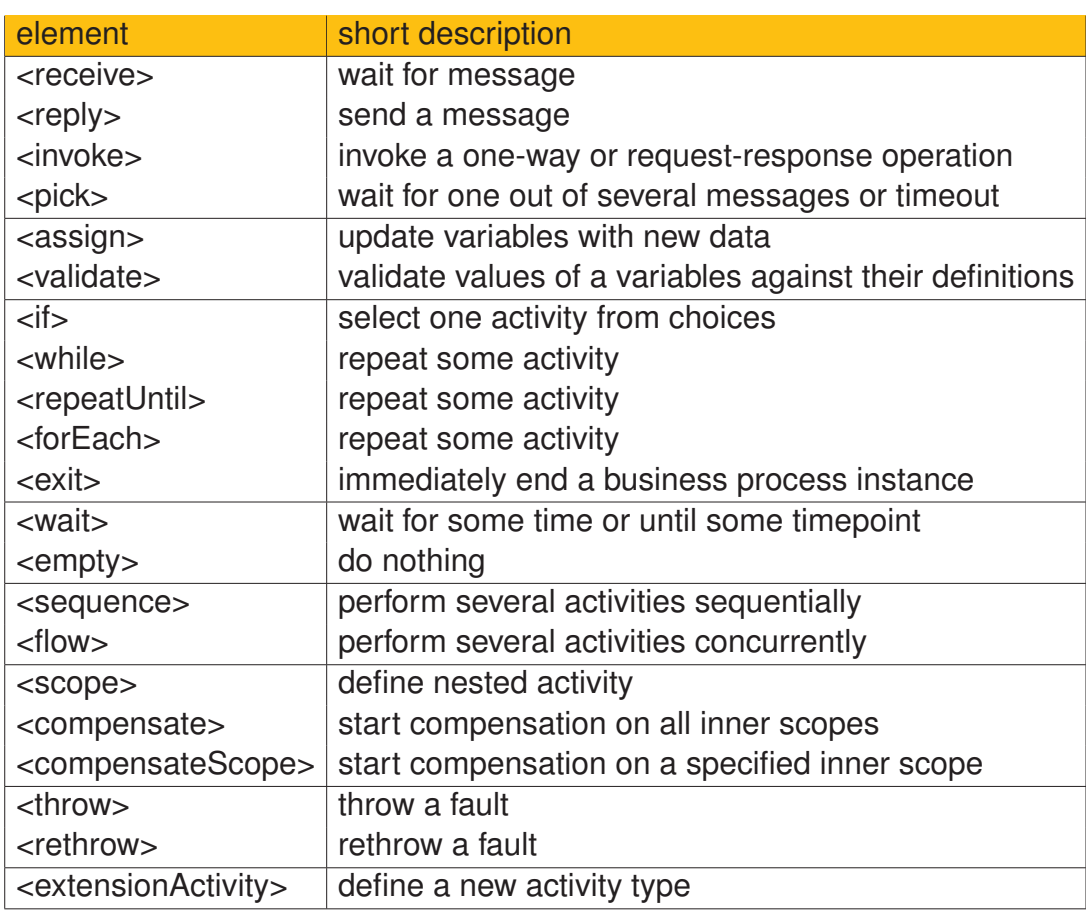

Lars Schmidt-Thieme, Information Systems and Machine Learning Lab (ISMLL), Institute BW/WI & Institute for Computer Science, University of Hildesheim Course on Information Systems 2, summer term 2012 9/12

#### Information Systems 2

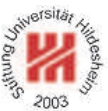

### **1. WS-BPEL**

**2. Implementing BPEL Processes with Apache ODE**

Apache Orchestration Director Engine (ODE)

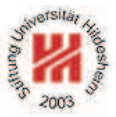

- Apache Orchestration Director Engine (ODE) is an WS-BPEL engine.
- Apache ODE is open source (v1.3.2 / 11.5.2009 or v1.2 / 3.7.2008) and can be downloaded at http://ode.apache.org
- Apache ODE comes ready to install as war-archive bundled with the Axis2 webservice engine.
- To run a web application archive (war-archive), you will need a servlet container such as Apache Tomcat.

Lars Schmidt-Thieme, Information Systems and Machine Learning Lab (ISMLL), Institute BW/WI & Institute for Computer Science, University of Hildesheim Course on Information Systems 2, summer term 2012 10/12

Information Systems 2 / 2. Implementing BPEL Processes with Apache ODE

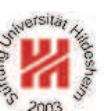

Installing Apache ODE

```
tar xzf apache-tomcat-6.0.16.tar.gz
unzip apache-ode-war-1.2.zip
cp apache-ode-war-1.2/ode.war apache-tomcat-6.0.16/webapps/
cd apache-tomcat-6.0.16/
./bin/startup.sh
```
Now the Axis2 engine is running on port 8080.

You can get a list of deployed web services by visiting

http://localhost:8080/ode/

with a web browser.

An Example / 3. Deployment Descriptor

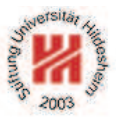

To deploy a business process in ODE, one simply has to copy the three files

```
– Travel.wsdl,
```
- Travel.bpel and
- deploy.xml

in a subdirectory  $\text{trace1}$  of the process directory

apache-tomcat-6.0.16/webapps/ode/WEB-INF/processes/

<sup>1</sup><deploy xmlns="http://www.apache.org/ode/schemas/dd/2007/03"

- <sup>2</sup> xmlns:pns="http://www.cgnm.de/examples/bpel/Travel"
- <sup>3</sup> xmlns:wns="http://www.cgnm.de/examples/bpel/Travel.wsdl">
- 4 <process name="pns:Travel">
- <active>true</active>
- <provide partnerLink="TravelPartnerLink">
	- <service name="wns:TravelService" port="TravelPort"/>
- </provide>
- $<$ /process>
- 11</deploy>

#### Figure 5: The Apache ODE Deployment Descriptor deploy.xml

Lars Schmidt-Thieme, Information Systems and Machine Learning Lab (ISMLL), Institute BW/WI & Institute for Computer Science, University of Hildesheim Course on Information Systems 2, summer term 2012 12/12

Information Systems 2 / 2. Implementing BPEL Processes with Apache ODE

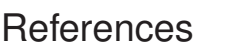

Lars Schmidt-Thieme, Information Systems and Machine Learning Lab (ISMLL), Institute BW/WI & Institute for Computer Science, University of Hildesheim Course on Information Systems 2, summer term 2012 12/12